Подписано электронной подписью:<br>Вержицкий Данил Григорьевич<br>Должность: Директор КГПИ ФГБОУ ВО «КемГУ»<br>Дата и время: 2024-02-21 00:00:00 МИНИСТЕРСТВО НАУКИ И ВЫСШЕТО ОБРАЗОБАНИЯ РОССИЙСКОЙ ВЕДЕРАЦИИ 16436 Кузбасский гуманитарно-педагогический институт федерального государственного бюджетного образовательного учреждения высшего образования «Кемеровский государственный университет»

Факультет информатики, математики и экономики

**УТВЕРЖДАЮ** 

Декан А.В.Фомина 9 февраля 2023 г.

### Рабочая программа дисциплины

К.М.09.11.ДВ.02.02 Менеджмент Код, название дисииплины

Направление подготовки 09.03.03 Прикладная информатика Код, название направления

Направленность (профиль) подготовки Прикладная информатика в экономике

Программа бакалавриата

Квалификация выпускника бакалавр

> Форма обучения Очная

> Год набора 2023

Новокузнецк 2023

# **Оглавление**

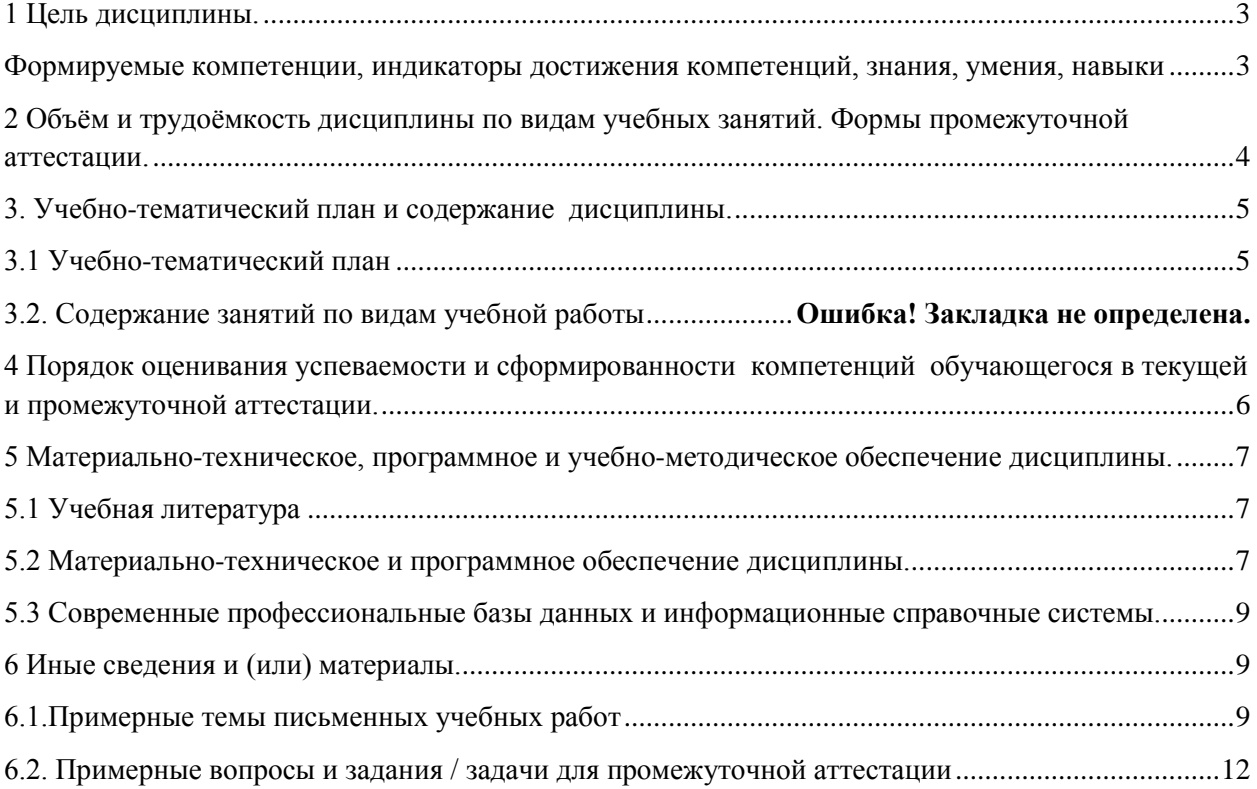

# <span id="page-2-0"></span>1 Цель дисциплины.

В результате освоения данной дисциплины у обучающегося должны быть сформированы компетенции основной профессиональной образовательной программы бакалавриата (далее - ОПОП):

ПК-1 Способен разрабатывать прототипы ИС на базетиповой ИС

Содержание компетенций как планируемых результатов обучения по дисциплине см. таблицы 1 и 2.

### <span id="page-2-1"></span>Формируемые компетенции, индикаторы достижения компетенций, знания, умения, навыки

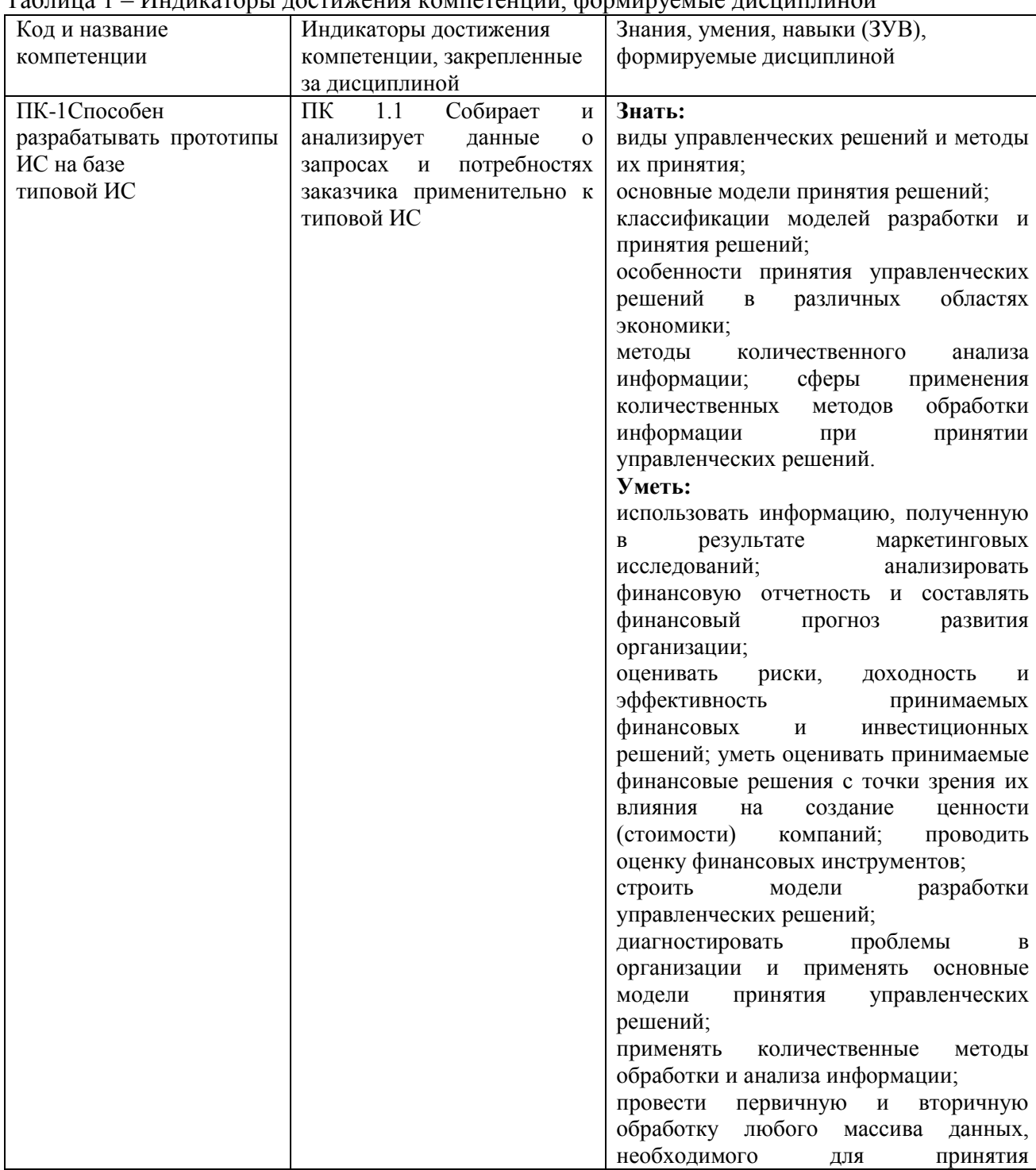

r<br>Taguuna 1 - Индисаторы достижения сомпетенний формируемы в лисниплиной

![](_page_3_Picture_13.jpeg)

# <span id="page-3-0"></span>2 Объём и трудоёмкость дисциплины по видам учебных занятий. Формы промежуточной аттестации.

Таблица 4 - Объем и трудоемкость дисциплины по видам учебных занятий

![](_page_3_Picture_14.jpeg)

![](_page_4_Picture_314.jpeg)

# <span id="page-4-0"></span>**3. Учебно-тематический план и содержание дисциплины.**

# <span id="page-4-1"></span>**3.1 Учебно-тематический план**

Таблица 5 - Учебно-тематический план очнойформы обучения

![](_page_4_Picture_315.jpeg)

# <span id="page-5-0"></span>**4 Порядок оценивания успеваемости и сформированности компетенций обучающегося в текущей и промежуточной аттестации.**

Для положительной оценки по результатам освоения дисциплины обучающемусянеобходимо выполнить все установленные виды учебной работы. Оценка результатов работы обучающегося в баллах (по видам) приведена в таблице 7.

Пример заполнения таблицы

Таблица 7 - Балльно-рейтинговая оценка результатов учебной работы обучающихся по видам(БРС) 1 семестр

![](_page_5_Picture_316.jpeg)

6

# <span id="page-6-1"></span><span id="page-6-0"></span>**5 Материально-техническое, программное и учебно-методическое обеспечение дисциплины.**

# **5.1 Учебная литература Основная учебная литература**

1. Уткин, В. Б. Эконометрика : учебник / В. Б. Уткин. – Москва : Дашков и К, 2017. – 564 с. – ISBN 978-5-394-02145-9. – URL: https://e.lanbook.com/book/93414. (дата обращения 31.08.2020). – Текст: электронный.

2. Яковлев, В.П. Эконометрика : учебник / В.П. Яковлев. – Москва : Дашков и К°, 2019. – 384 с. – ISBN 978-5-394-02532-7. – URL: https://biblioclub.ru/index.php?page=book&id=573359. (дата обращения 31.08.2020). – Текст: электронный.

# **Дополнительная учебная литература**

1. Газетдинов, Ш. М. Эконометрика : учебное пособие / Ш. М. Газетдинов, P. M. Гильфанов. – Казань : КГАУ, 2019. – 176 с. – ISBN 978-5-9222-1308-0. – URL: https://e.lanbook.com/book/146609. (дата обращения 31.08.2020). – Текст: электронный.

2. Кузнецова, О. А. Эконометрика : учебное пособие / О. А. Кузнецова. — Самара : СамГУ, 2019. – 72 с. – ISBN 978-5-7883-1413-6. – URL: https://e.lanbook.com/book/148591. (дата обращения 31.08.2020). – Текст: электронный.

<span id="page-6-2"></span>**5.2 Материально-техническое и программное обеспечение дисциплины.**

Учебные занятия по дисциплине проводятся в учебных аудиториях НФИ КемГУ:

*Таблица8 – Информационные технологии и программное обеспечение аудиторных занятий и самостоятельной работы*

![](_page_6_Picture_184.jpeg)

![](_page_7_Picture_209.jpeg)

#### <span id="page-8-0"></span>5.3 Современные профессиональные базы ланных  $\mathbf{M}$ информационные справочные системы.

# Перечень СПБД и ИСС по дисциплине

- 1. Общероссийский математический портал (информационная система) http://www.mathnet.ru/
- 2. Научная электронная библиотека eLIBRARY.RU крупнейший российский информационный портал в области науки, технологии, медицины и образования, содержащий рефераты и полные тексты - www.elibrary.ru
- 3. Единое окно доступа к образовательным ресурсам http://window.edu.ru/

# <span id="page-8-1"></span>6 Иные сведения и (или) материалы.

# <span id="page-8-2"></span>6.1. Примерные темы письменных учебных работ

Самостоятельная работа студентов осуществляется в следующих формах:

- 1. ПОДГОТОВКА К ПРАКТИЧЕСКИМ ЗАНЯТИЯМ;
- 2. самостоятельное изучение тем дисциплины (электронное обучение);
- 3. подготовка к текущим контрольным мероприятиям (контрольные работы, тестовые опросы);
- 4. выполнение домашних индивидуальных заданий 6 заданий (в соответствии с тематическим планом),
- 5. подготовка докладов по заданным темам.

# Примеры индивидуальных домашних заданий Залание 1.

Провести настройку шаблона программы анализа финансового состояния предприятия

«Финансовый Программа анализ» предназначена ДЛЯ исследования  $\overline{M}$ представления финансовой отчетности компании за прошедшие периоды. На основе баланса, отчета о прибылях и убытках, а также ряда дополнительных данных, эта программа позволит рассчитать базовый набор финансовых показателей, реализовать ряд комплексных методик анализа, построить необходимые графики. Сама отчетность преобразуется к единому виду, может быть конвертирована в выбранную валюту. Также, возможно проводить анализ с учетом инфляции, в сегодняшних ценах или в ценах на момент первого отчетного периода.

# Настройка шаблона

Все операции по настройке шаблона выполняются на листе "Параметры":

![](_page_9_Picture_134.jpeg)

Рис. 1 Модуль «Финансовый анализ» - Лист «Параметры»

Поскольку отчетность разных стран и разных периодов может существенно отличаться по структуре, в зависимости от того, какие именно отчеты вы будете вводить, в шаблоне может появляться несколько различных листов с подготовленными для ввода данных формами.

Первое, что необходимо сделать для начала работы с программой – указать какие именно исходные данные планируется анализировать. Для этого надо нажать кнопку «Параметры исходных данных…» на листе «Параметры». Появится диалоговое окно «Исходные данные»:

![](_page_9_Picture_135.jpeg)

Рис. 2 Модуль «Финансовый анализ» - Диалог «Исходные данные»

В этом окне вы можете указать следующие базовые параметры отчетности:

- Страна может анализироваться финансовая отчетность форматов, принятых в России или в Украине
- Размерность данных различные предприятия используют разные форматы представления отчетности. Чаще всего, в России баланс и отчет о прибылях и убытках составляют в тысячах рублей, однако, возможны и другие варианты. Здесь вы можете указать использование отчетности в единицах, тысячах или миллионах.
- Длительность периода программа может анализировать квартальную или годовую отчетность. Все отчеты в анализируемых данных должны относиться к одному размеру периода.
- Первый анализируемый период период, к которому относится первый отчет из группы. Обратите внимание, анализируемые отчеты должны составлять непрерывную цепочку, т.е. можно ввести данные за 2001, 2002, 2003, 2004 года, но нельзя, например, за 2000, 2003, 2004 (с пропуском двух периодов). Программа автоматически подготовит для вас шаблоны каждого периода, начиная с первого.
- Число периодов общее число отчетов. Максимальный объем анализируемых данных составляет 24 периода для профессиональной версии и 4 периода для стандартной.

# Задание 2.

*Выполнить ввод данных*

После выбора параметров отчетности программа произведет настройку шаблона. В

результате, в нижней части книги Excel может появиться несколько дополнительных закладок. Листы с исходными данными имеют следующее назначение:

- Лист «Данные» главный лист исходных данных. В нем отчетность имеет формат, принятый в России с 2003 года. Лист содержит данные за все анализируемые периоды, однако, если для какого-то периода отчетность имела другой формат, то вводить этот период на листе «Данные» не нужно, для этого появятся отдельные листы, здесь же будут отображаться отчеты, конвертированные в текущий формат.
- Лист «2014-2017» предназначен для ввода тех отчетов из выбранного вами набора данных, которые относились к периоду 2014-2017гг. и имели соответствующий формат. Этот лист предназначен для российской отчетности.

Обратите внимание, на листах с вспомогательными форматами отчетности представлены не все данные. Нормальной последовательностью работы является следующая схема:

- 1. Ввести данные отчетов, формат которых отличается от текущего, на вспомогательных листах.
- 2. Ввести на листе «Данные» информацию из отчетов, формат которых соответствует текущему (если такие есть).
- 3. Ввести на листе «Данные» вспомогательную информацию о компании

![](_page_10_Picture_143.jpeg)

#### Рис. 3

Модуль «Финансовый анализ» - Лист «Данные», основной источник информации для анализа

Среди вспомогательной информации есть и данные о курсах валют и уровне инфляции, используемые при пересчете отчетности. Программа поставляется с настроенными внутренними таблицами коэффициентов, но если ваши отчеты попали в интервал, для которого внутренних данных в программе нет, или вы хотите использовать другие значения, то их можно скорректировать вручную.

При подготовке исходных данных, как на листах со вспомогательными форматами отчетности, так и на листе «Данные», программа рассчитывает часть ячеек таблиц самостоятельно. Это касается различных итоговых ячеек, а также ячеек, полученных при конвертировании отчетности. *Общее правило таково: пользователю предлагается редактировать только те ячейки, которые имеют белый фон.* Ячейки с серым фоном рассчитываются программой.

Некоторые ячейки могут оставаться белыми. Это ячейки, которые нельзя автоматически заполнить с помощью конвертации отчетности, т.к. старые отчеты не предоставляли соответствующей детализации. Такие ячейки можно заполнить вручную или просто оставить пустыми, для совместимости уровня детализации новых и старых отчетов.

### Примеры тем для устного опроса

- 1. Система управления предприятием БЭСТ-5
- 2. Программное обеспечение для управления проектами (Менеджер+ 1.0.2.164 для Windows)
- 3. Управление взаимоотношениями с клиентами (CRM) для Windows
- 4. ЛИК: МЕНЕДЖЕР
- 5. Клиенты 3.0.4
- 6. «Менеджер 1.0», конфигурация к 1с предприятию версии 7.7
- 7. Galloper CRM Professional
- 8. Класс365 CRM-программа для отдела продаж
- 9. Supasoft CRM Free Lite
- 10. ATIEK CRM Lite
- 11. Ouick Sales 2 Free
- 12. Monitor CRM Лайт
- 13. ASoft CRM
- 14. Программа "Клиент Плюс"
- 15. 1С: Предприятие программный продукт компании «1С»
- 16. 4.3.2Конфигурация «1С:Бухгалтерия 8»
- 17. 4.3.3 Конфигурация «1С:Управление Торговлей 8»
- 18. 4.3.4 Конфигурация «1С: Зарплата и управление персоналом 8»
- 19. 4.3.5 Конфигурация «1С:Управление производственным предприятием 8»
- 20. 4.3.6Конфигурация «1С:Управление бизнесом 8»
- 21. 4.4 Типовые конфигурации на базе 1С: Предприятие 8.3
- 22. 4.4.1 Конфигурация «1С: Управление предприятием (ERP)»
- 23. Программа «Управление интернет-магазином» на базе 1С
- 24. Свободные программы для электронной коммерции.
- 25. Oracle E-Business Suite (категория Программное обеспечение Oracle), комплекс прикладного программного обеспечения производства Oracle компании включающий функциональные блоки ERP, CRM, PLM.

# <span id="page-11-0"></span>6.2. Примерные вопросы и задания / задачи для промежуточной аттестании

### Семестр 5

Таблица 9- Примерные теоретические вопросы и практические задания к экзамену

### Задание 1.

# Провести анализ отчетности

Сразу после окончания ввода исходных данных на листе «Результаты» можно познакомиться с подготовленным по итогам анализа отчетом:

| 国<br>Файл<br>Đ<br>Правка<br>Вид<br>Вставка<br>Введите вопрос<br>Формат<br>Сервис<br>Справка<br>Данные<br>Окно<br>F<br>B<br>C<br>D<br>E<br>А<br>107<br>Финансовые показатели<br>108<br>1998<br>1999<br>2000<br>2001<br>Наименование показателя<br>109<br>110 Коэффициенты ликвидности<br>111<br>Коэффициент абсолютной ликвидности<br>0.04<br>0,11<br>0.02<br>0,10<br>112 Коэффициент быстрой ликвидности, QR<br>0.76<br>1.20<br>1.19<br>1.04<br>113 Коэффициент текущей ликвидности, CR<br>1.04<br>1,20<br>1,19<br>0,76<br>114 Чистый оборотный капитал, NWC<br>686166609<br>433850196<br>388556970<br>428930178<br>115 Период самофинансирования<br>36,60<br>94,70<br>39,97<br>217,25<br>ДΗ.<br>116 Показатели структуры капитала<br>117 Коэффициент финансовой независимости (автономии)<br>0,16<br>$-0,24$<br>$-0,02$<br>0,08<br>118 Финансовый рычаг, TD/EQ<br>10,81<br>5,43<br>119 Коэффициент покрытия процентов, ТІЕ<br>120 Суммарные обязательства к суммарным активам<br>1.24<br>1.02<br>0.92<br>0.84<br>121 Долгосрочные обязательства к активам<br>0,02<br>0,17<br>0.18<br>0.09<br>122 Коэффициенты рентабельности<br>123 Рентабельность продаж, ROS<br>%<br>$-235.0%$<br>46,6%<br>48,1%<br>57,3%<br>124 Рентабельность собственного капитала, ROE<br>%<br>131,8%<br>52,4%<br>125 Рентабельность активов, ROA<br>%<br>8,1%<br>$-23.9%$<br>10.7%<br>11,2%<br>126 Рентабельность оборотных средств<br>%<br>9,1%<br>$-25,7%$<br>12,7%<br>12,1%<br>127 Рентабельность инвестицированного капитала, ROIC<br>%<br>69,8%<br>41,7%<br>32,8%<br>128 Выручка на одного сотрудника (в год)<br>129 Коэффициенты деловой активности<br>130 Период сбора дебиторской задолженности, СР<br>3114,75<br>1279,16<br>1555,52<br>1664,34<br>ДΗ.<br>131 Период сбора кредиторской задолженности, СР<br>706,95<br>2513,73<br>587,52<br>491.45<br>ДΗ.<br>132 Период оборачиваемости запасов<br>15,08<br>8,26<br>10,17<br>5,12<br>ДΗ.<br>133 Период оборачиваемости активов<br>3534,83<br>1624.82<br>1847,65<br>2061,95<br>ДΗ.<br>134 <b>Πουμος οδουουμορος</b> ι <u>ο</u> οτικ ορμασμικών χρονιατή<br>02<br>339.00<br>3.40.07<br>404<br>343.00 | Microsoft Excel - Финанализ - Пример.xls |  |  |  |  |  |  |  |  |                    |  |  |          |                          |
|----------------------------------------------------------------------------------------------------|------------------------------------------|--|--|--|--|--|--|--|--|--------------------|--|--|----------|--------------------------|
|                                                                                                    |                                          |  |  |  |  |  |  |  |  |                    |  |  | $\times$ |                          |
|                                                                                                    |                                          |  |  |  |  |  |  |  |  |                    |  |  |          | $\overline{\phantom{a}}$ |
|                                                                                                    |                                          |  |  |  |  |  |  |  |  |                    |  |  |          |                          |
|                                                                                                    |                                          |  |  |  |  |  |  |  |  |                    |  |  |          |                          |
|                                                                                                    |                                          |  |  |  |  |  |  |  |  |                    |  |  |          |                          |
|                                                                                                    |                                          |  |  |  |  |  |  |  |  |                    |  |  |          |                          |
|                                                                                                    |                                          |  |  |  |  |  |  |  |  |                    |  |  |          |                          |
|                                                                                                    |                                          |  |  |  |  |  |  |  |  |                    |  |  |          |                          |
|                                                                                                    |                                          |  |  |  |  |  |  |  |  |                    |  |  |          |                          |
|                                                                                                    |                                          |  |  |  |  |  |  |  |  |                    |  |  |          |                          |
|                                                                                                    |                                          |  |  |  |  |  |  |  |  |                    |  |  |          |                          |
|                                                                                                    |                                          |  |  |  |  |  |  |  |  |                    |  |  | $\equiv$ |                          |
|                                                                                                    |                                          |  |  |  |  |  |  |  |  |                    |  |  |          |                          |
|                                                                                                    |                                          |  |  |  |  |  |  |  |  |                    |  |  |          |                          |
|                                                                                                    |                                          |  |  |  |  |  |  |  |  |                    |  |  |          |                          |
|                                                                                                    |                                          |  |  |  |  |  |  |  |  |                    |  |  |          |                          |
|                                                                                                    |                                          |  |  |  |  |  |  |  |  |                    |  |  |          |                          |
|                                                                                                    |                                          |  |  |  |  |  |  |  |  |                    |  |  |          |                          |
|                                                                                                    |                                          |  |  |  |  |  |  |  |  |                    |  |  |          |                          |
|                                                                                                    |                                          |  |  |  |  |  |  |  |  |                    |  |  |          |                          |
|                                                                                                    |                                          |  |  |  |  |  |  |  |  |                    |  |  |          |                          |
|                                                                                                    |                                          |  |  |  |  |  |  |  |  |                    |  |  |          |                          |
|                                                                                                    |                                          |  |  |  |  |  |  |  |  |                    |  |  |          |                          |
|                                                                                                    |                                          |  |  |  |  |  |  |  |  |                    |  |  |          |                          |
|                                                                                                    |                                          |  |  |  |  |  |  |  |  |                    |  |  |          |                          |
|                                                                                                    |                                          |  |  |  |  |  |  |  |  |                    |  |  |          |                          |
|                                                                                                    |                                          |  |  |  |  |  |  |  |  |                    |  |  |          |                          |
|                                                                                                    |                                          |  |  |  |  |  |  |  |  |                    |  |  |          |                          |
|                                                                                                    |                                          |  |  |  |  |  |  |  |  |                    |  |  |          |                          |
| $\mathbf{H}$ / Данные $\lambda$ Результаты / Регламент<br>Рекомендуемые<br>$\rightarrow$<br>к<br>$\rm{III}$<br>▸                                                                                                    |                                          |  |  |  |  |  |  |  |  | $P\epsilon$ $\leq$ |  |  |          | ٧                        |

Рис. 4 Модуль «Финансовый анализ» - Лист «Результаты»

Результаты анализа отчетности включают:

- Аналитический отчет о прибылях и убытках. Данные приведены к значениям за период и преобразованы с учетом выбранной схемы, формат отчетов един для всех периодов.
- Аналитический также приведенный к единому баланс, представлению  $\boldsymbol{u}$ преобразованный с учетом выбранной валюты и параметров расчета инфляции.
- Стандартный набор финансовых показателей.
- Набор графиков, отображающих изменения ключевых финансовых показателей

Важно! Структура отчетности на листе «Результаты» похожа на то, что представлено на листе «Данные», однако содержание таблиц может сильно отличаться. Вот три операции, которые программа выполняет с анализируемой отчетностью:

- 1. Если исходные данные содержат квартальные отчеты, то отчет о прибылях и убытках будет отображен нарастающим итогом в пределах каждого года. Это неудобно,  $m_{K}$ .  $He$ позволяет исследовать динамику показателей, поэтому квартальные отчеты о прибылях и убытках будут преобразованы к данным за  $n$ epuod.
- 2. Если на листе «Параметры» указано «Представлять результаты анализа в ... Долларах США» или «... в Евро», то вся отчетность будет сконвертирована в выбранную вами валюту.
- 3. Если на листе «Параметры» указано приведение данных с учетом инфляции, то все данные отчетности будут скорректированы с учетом индексов инфляции и представлены либо в ценах, соответствующих первому периоду отчетности, либо в ценах последнего периода отчетности. Коррекция с учетом инфляции работает только для исходной валюты, при включенной конвертации отчетности эта опция игнорируется.

Финансовые рассчитанные  $\partial$ ля введенной показатели. отчетности, отображаются с интерпретацией полученных значений. В зависимости от того, как оиенивается то или иное значение показателя, оно выделяется соответствующим иветом (зеленый - хорошие значения, желтый - значения, требующие повышенного внимания, красный - плохие значения).

Сами значения финансовых показателей окончательные и без дополнительной корректировки могут быть использованы вами при анализе состояния компании. Однако та интерпретация финансовых показателей, которая предлагается по умолчанию шаблоном, не является окончательной, т.к. требования к большинству показателей значительно зависят от отрасли, типа бизнеса и других деталей.

Для того, чтобы уточнить значения, рекомендуемые в вашем случае, вы можете открыть в файле лист "Рекомендуемые". На этом листе повторяется список критериев, заданный на листе "Результаты" и для каждого критерия приведены три интервала значений, соответствующих хорошей, промежуточной и плохой оценкам показателя. Установив свои варианты интерпретации показателей, вы сможете, в дальнейшем, сразу видеть в какой из заданных вами интервалов они попадают.

Если какой-нибудь из показателей не требует интерпретации значений (например, потому, что для него трудно установить рамки рекомендуемых величин), то можно просто очистить строку рекомендуемых значений для него. Если надо указать, что хорошим значением является значение больше заданного уровня, то соответствующий интервал описывается как «от X до 999999», т.е. в качестве второй границы просто ставится заведомо слишком большое для исследуемого коэффициента число.

![](_page_13_Picture_64.jpeg)

Рис. 5 Модуль «Финансовый анализ» - Настройка рекомендуемых значений

В любом случае, как при использовании рекомендуемых значений, входящих в стандартные настройки, так и при создании собственной рекомендуемой базы, к использованию результатов такого анализа следует подходить осторожно, т.к. отдельные показатели редко могут давать объективную картину и для того, чтобы делать выводы о финансовом состоянии компании, важно учесть всю совокупность финансовых критериев.

#### *Регламентированный анализ.*

*Профессиональная версия программы позволяет не только рассчитать базовый набор показателей, но и получить комплексные отчеты, предусмотренные различными методиками анализа. Эти отчеты размещены на листе «Регламент».*

#### *Задание 2.*

#### *Провести настройку шаблона программы «Инвестиционный анализ».*

*Программа «Инвестиционный анализ» - это главный инструмент расчетов, применяемых в Мастерской бизнес-планирования. Она позволяет построить финансовые прогнозы для реализуемого инвестиционного проекта, исследовать его эффективность и возможные риски, представить финансовый план проекта инвестору.*

#### *Структура программы*

*Интерфейс программы состоит из ряда листов, часть из которых предназначена для ввода исходных данных, а часть – для отображения результатов. Обычная схема работы выглядит следующим образом:*

- *1. Настроить шаблон. При этом структура всех листов данных и результатов будет приведена в соответствие с вашим проектом*
- *2. Ввести исходные данные. Процедуры работы с каждым блоком исходных данных описаны ниже.*
- *3. Использовать результаты анализа, представленные на соответствующих листах.*

#### *Настройка шаблона*

*Первоначальная настройка шаблона производится на листе "Данные". Этот лист содержит раздел "Параметры проекта", в котором отображаются его основные характеристики.*

| Microsoft Excel - ИнвестАнализ-Пример.xls<br>m.            |      |                                       |               |        |                      |      |         |   |                |   |                                |               |
|------------------------------------------------------------|------|---------------------------------------|---------------|--------|----------------------|------|---------|---|----------------|---|--------------------------------|---------------|
| 灣                                                          | Файл | Правка<br>Вид<br>Вставка              | Формат        | Сервис | Данные               | Окно | Справка |   | Введите вопрос |   | Ð<br>$\boldsymbol{\mathsf{x}}$ |               |
| $1\overline{2}$                                            |      | A                                     |               |        | B                    |      | C       | D | E              | F | G                              | ۸             |
| =                                                          |      | ПАРАМЕТРЫ ПРОЕКТА                     |               |        |                      |      |         |   |                |   |                                |               |
|                                                            | 2    |                                       |               |        |                      |      |         |   |                |   |                                | ≣             |
|                                                            | 3    | Название проекта:                     |               |        |                      |      |         |   |                |   |                                |               |
|                                                            | 4    | Автосалон и техцентр                  |               |        |                      |      |         |   |                |   |                                |               |
|                                                            | 5    |                                       |               |        |                      |      |         |   |                |   |                                |               |
|                                                            | 6    | Дата начала проекта                   | 01.01.2004    |        |                      |      |         |   |                |   |                                |               |
|                                                            | 7    | Длительность                          |               | 3 года |                      |      |         |   |                |   |                                |               |
|                                                            | 8    | Шаграсчета                            | Квартал       |        |                      |      |         |   |                |   |                                |               |
|                                                            | 9    |                                       |               |        | Изменить             |      |         |   |                |   |                                |               |
|                                                            | 10   |                                       |               |        |                      |      |         |   |                |   |                                |               |
|                                                            | 11   | Перечень продуктов проекта            | $+$<br>$\sim$ |        |                      |      |         |   |                |   |                                |               |
|                                                            | 12   | Наименования:                         | Ед. изм.      |        |                      |      |         |   |                |   |                                |               |
|                                                            | 13   | Продажа автомобилей                   | UT.           |        |                      |      |         |   |                |   |                                |               |
|                                                            | 14   | Автосервис (ремзона)                  |               | час.   |                      |      |         |   |                |   |                                |               |
|                                                            |      | 15 Автосервис (малярка/жестянка)      |               |        | час.                 |      |         |   |                |   |                                |               |
|                                                            | 16   | Продажа комплектующих                 | \$            |        |                      |      |         |   |                |   |                                |               |
|                                                            | 17   |                                       |               |        |                      |      |         |   |                |   |                                |               |
|                                                            | 18   |                                       |               |        |                      |      |         |   |                |   |                                |               |
|                                                            | 19   |                                       |               |        |                      |      |         |   |                |   |                                |               |
|                                                            | 20   | Валюта проекта:                       |               |        | Доллары              | ▼    |         |   |                |   |                                |               |
|                                                            | 21   | Язык финансовых отчетов:              | Русский       |        | $\blacktriangledown$ |      |         |   |                |   |                                |               |
|                                                            | 22   |                                       |               |        |                      |      |         |   |                |   |                                |               |
|                                                            | 23   |                                       |               |        |                      |      |         |   |                |   |                                |               |
| F                                                          |      | НАЛОГИ И ДРУГИЕ ОБЩИЕ НАСТРОЙКИ<br>24 |               |        |                      |      |         |   |                |   |                                |               |
| И                                                          |      |                                       |               |        |                      |      |         |   | Ш              |   |                                | $\rightarrow$ |
| →   Данные / Производство / Прибыль / Баланс / Кэш-фло / < |      |                                       |               |        |                      |      |         |   |                |   |                                |               |

*Рис. 6 Модуль «Инвестиционный анализ» - Параметры проекта*

*Для изменения информации о длительности проекта, дате начала и шаге, нажмите на кнопку «Изменить…». Будет выведен диалог следующего содержания:*

![](_page_15_Picture_133.jpeg)

*Рис. 7 Модуль «Инвестиционный анализ» - Параметры проекта*

*Здесь вы можете установить все необходимые параметры. Число периодов, т.е. длительность проекта, может достигать 12 для стандартной версии и 60 для профессиональной. Длительность периода (шаг расчета) может равняться месяцу, кварталу или году. Для небольших проектов (1-2 года) рекомендуется выбирать шаг, равный месяцу, при увеличении срока проекта такая детализация расчетов становится излишней и можно выполнять анализ по кварталам или по годам.*

*При изменении значения этих полей шаблон будет автоматически перестраиваться под структуру вашего проекта.*

*Здесь же, в разделе "Параметры проекта", вы можете выбрать ставку дисконтирования, а для профессиональной версии "Мастерской бизнес-планирования" еще и язык, на котором будут выводиться финансовые отчеты в результатах.*

*После того, как вы выбрали число продуктов в вашем проекте, следует ввести название каждого продукта и его единицу измерения. На этом настройка шаблона закончена и можно перейти к вводу данных.*

#### *Общие принципы редактирования данных*

*Ниже будут описаны подходы и принципы, используемые при заполнении отдельных разделов программы. В зависимости от назначения каждого раздела требования при работе с ним могут отличаться. Однако некоторые принципы одинаковы для каждого раздела.*

### *Добавление и удаление элементов*

*Если при описании данных возможно добавлять и удалять какие-либо элементы, то в начале списка этих элементов размещаются две кнопки: [+] и [–]. Первая кнопка добавляет один элемент в конец списка, вторая – удаляет последний элемент из списка.*

*Количество элементов в списках не ограничено, однако, использование списков, содержащих более 30-50 элементов, не рекомендуется, т.к. в этом случае файлы Excel становятся громоздкими и неудобными в работе.*

#### *Использование многоточия*

*Таблицы с финансовыми данными для больших проектов могут быть довольно объемными. Между тем, некоторые параметры, такие как цена продукта или размер зарплаты, далеко не всегда изменяются в течение проекта. Для того, чтобы не заполнять таблицы большим объемом повторяющихся цифр, в программе предусмотрен особый формат описания ряда статей. В этом формате, вместо повторения числа в каждой ячейке, можно написать, например, «1000 …».* 

*Если в ячейке первого периода стоит значение какого-либо показателя, а во второй ячейке вместо числа вписан символ "…", то значение первой ячейки* 

*автоматически распространяется на всю строку.*

*Правило действует только тогда, когда многоточие стоит в ячейке второго периода. При этом все значения, которые стоят за этой ячейкой, игнорируются. Если вторая ячейка пуста или в ней стоит число, то строка таблицы должна заполняться обычным образом, т.е. в ячейке каждого периода указывается соответствующее этому периоду значение.*

*Обратите внимание, символ должен быть одним знаком, а не в виде трех отдельных точек (впрочем, если вы введете три точки, Excel автоматически преобразует их в один символ). Такой принцип действует не во всех строках, а только там, где многоточие во второй ячейке стоит при первоначальном открытии шаблона: в таблицах цен и прямых издержек, а также в общих издержках и затратах на персонал.*

#### *Группировка данных*

*Исходные данные проекта собраны в группы. При необходимости, те группы, которые в данный момент не нужны, можно спрятать. Для этого, надо нажать на значок [-] слева от заголовка группы. Вся группа данных будет спрятана, а значок изменит свой вид на [+]. Повторное нажатие на него снова раскроет интересующую вас группу.*

#### *Ячейки, предназначенные для редактирования*

*Пользователю предлагается редактировать только ячейки, имеющие белый фон. Ячейки с серым фоном рассчитываются программой. При этом надо обратить внимание на то, что некоторые ячейки (они имеют белый фон) первоначально заполняются программой, но пользователь может отредактировать их с учетом особенностей проекта.*

*Все ячейки, предназначенные для редактирования, находятся только на листах «Данные» и «Производство». Остальные листы программы содержат результаты и что-либо редактировать на них не следует.*

#### *Дополнительные параметры*

*На листе «Данные» некоторые строки имеют во втором столбце значок . Это означает, что для данной строки доступен ввод дополнительных параметров. Для этого надо дважды щелкнуть мышью на значке. В результате появится диалоговое окно с дополнительными параметрами текущей строки. Если в результате работы в диалоговом окне строке были присвоены нестандартные значения, то значок во второй колонке меняет свой вид на .*

#### *Задание 3.*

#### *Провести ввод данных для программы «Инвестиционный анализ».*

*Все исходные данные проекта вводятся на листе "Данные".* 

*Как и в финансовом анализе, шаблон инвестиционного анализа выполняет при вводе данных множество проверок на корректность данных и вспомогательных вычислений.* 

*В общей сложности, вам предлагается заполнить следующие разделы с исходными данными:*

- *1. Налоги и другие общие настройки (в шаблоне даны значения, соответствующие наиболее распространенным случаям, отредактируйте их с учетом вашей специфики)*
- *2. Начальный баланс (если на момент начала проекта ваша компания уже действовала)*
- *3. Капитальные вложения – закупки оборудования, строительство и т.п.*
- *4. Продажи и прямые издержки – прогноз объемов продаж, информация о ценах на продукты и величине прямых издержек.*
- *5. Общие издержки – постоянные издержки компании, не зависящие напрямую от продаж*
- *6. Персонал – структура персонала компании и затраты на оплату труда*
- *7. Финансирование – кредиты, лизинг, акционерный капитал*

*Как только вы внесете исходные данные, в таблицах с результатами будут готовы все необходимые для анализа проекта финансовые отчеты.*

*Ниже описаны подробности подготовки отдельных категорий исходных данных проекта. Пройдите шаг за шагом перечисленные ниже подразделы, выполняя данные в них инструкции, и в результате вы получите полную финансовую модель будущего проекта, позволяющую сделать выводы о его привлекательности для инвесторов.*

#### *Налоги и общие настройки*

*Программа «Инвестиционный анализ» позволяет проводить финансовые расчеты проекта с учетом всех существующих налогов. Для того, чтобы расчеты использовали те налоговые и учетные схемы, которые актуальны именно для вашей компании, необходимо заполнить раздел «Налоги и другие общие настройки».*

*В этом разделе указываются:*

- *ставки основных налогов и принципы их учета*
- *нормы амортизации, используемые для различных видов имущества*
- *параметры организации производства, применяемые при расчетах закупок, продаж и поступлений денег от клиентов*

*Значения налогов указываются в процентах, при этом налог на имущество указывается всегда по годовой ставке, программа учтет реальную длительность периода, применяемую вами в проекте.*

![](_page_17_Picture_151.jpeg)

#### *Рис. 8 Модуль «Инвестиционный анализ» - Налоги*

*Расчет по большинству налогов не требует дополнительных настроек. Исключение составляет налог на добавленную стоимость. Программа предлагает два варианта поведения при отрицательном балансе НДС (т.е., когда НДС, уплаченный поставщикам, оказался больше НДС, полученного от покупателей):* 

- *Переплаченная сумма налога остается в качестве актива компании и зачитывается позже, когда появятся новые поступления от покупателей*
- *Переплаченный НДС сразу возвращается компании (это отражается в отчете о движении денежных средств как отрицательные суммы налоговых платежей).*

*Для выбора способа учета НДС нажмите кнопку «Настроить» справа от значения ставки налога. Появится диалоговое окно следующего вида:*

![](_page_18_Picture_50.jpeg)

*Рис. 9 Модуль «Инвестиционный анализ» - Параметры НДС*

*По умолчанию, во всех новых проектах стоит опция «Зачитывать НДС при будущих поступлениях». Кроме налоговых ставок в этом разделе описываются, также, нормы амортизации, которые будут автоматически применяться при учете имущества компании, а также параметры производственного цикла. При описании параметров производственного цикла следует соблюдать осторожность, т.к. эти параметры определяют потребность в оборотном капитале компании и их точное указание является критически важным для расчета потребностей в инвестициях, особенно в проектах, связанных с торговлей или материалоемким производством.*

Составитель (и):